# 무언가를 만들었다

이인용@UPnL 42차 워크샵 180428

### 예상 청중

- 웹을 잘 모르는 사람
	- 신기해하기 (?)
	- '웹에서 이런 것들도 되는구나'를 알고 가기
- 웹을 잘 아는 사람
	- 신기해하기 (??)
	- 얘가 뭐로 뭘 짰는지 한 번 들어보기

### 육하원칙

- 누가
- 언제
- 어디서
- 무엇을
- 어떻게
- 왜

#### • 왜

- 어떻게
- 무엇을
- 짬이 나는 곳에서
- 몇 달에 걸쳐서
- 내가

### 육하원칙

- <https://glglgozz.leeingnyo.me/dialog/dialog-mk4>
- 같이 참여해주세요
- 혹시 위 url이 안 되면 아래로 찾아봐주세요
- <https://glglgozz.leeingnyo.me/dialog/old/mk4/dialog-mk4>
- 조작법
	- 방향키나 마우스 클릭
	- z가 스킴

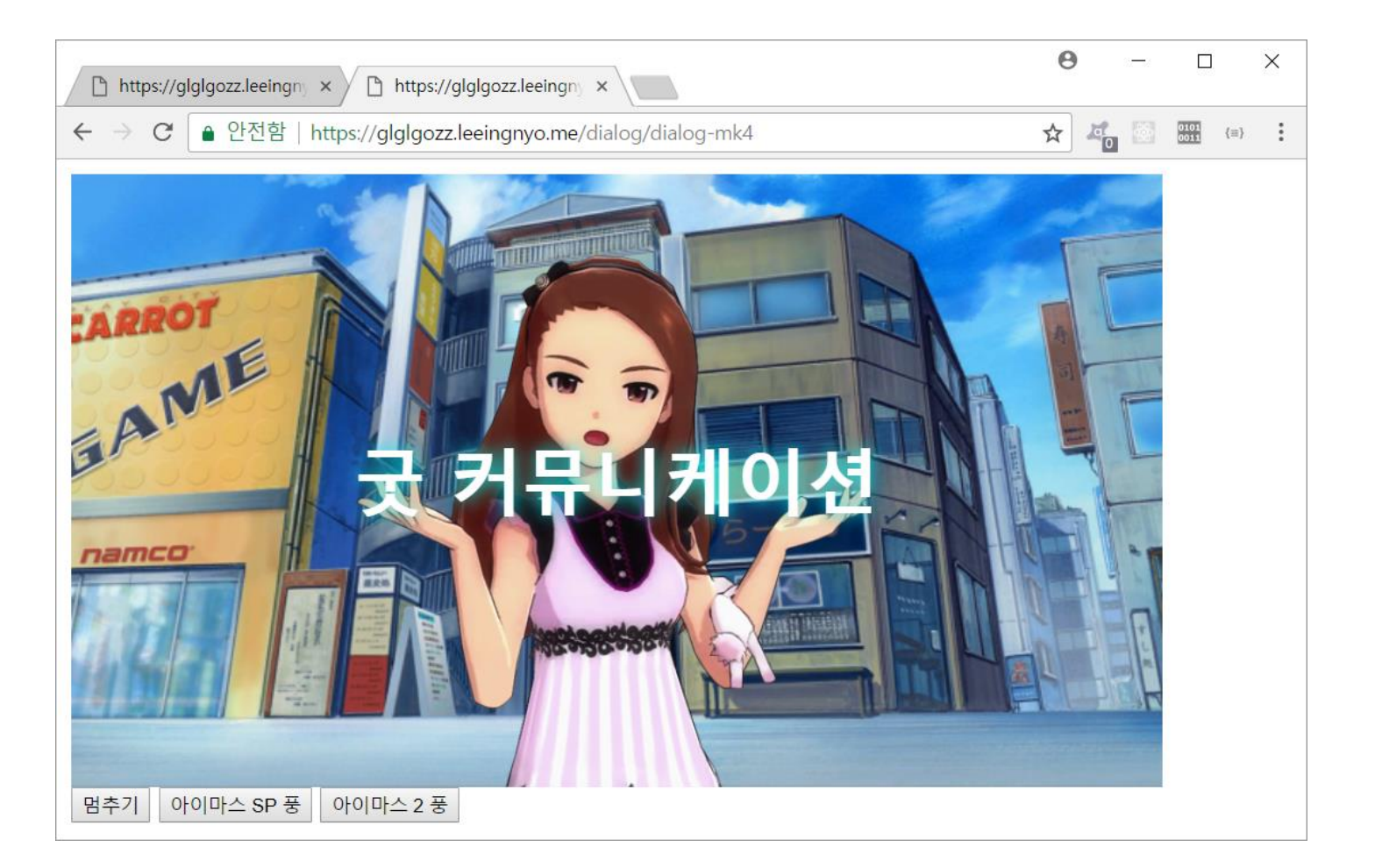

- 편집기도 있습니다
- <https://glglgozz.leeingnyo.me/dialog/editor-text-publish>
- <https://glglgozz.leeingnyo.me/dialog/iori-one-day-script.txt>

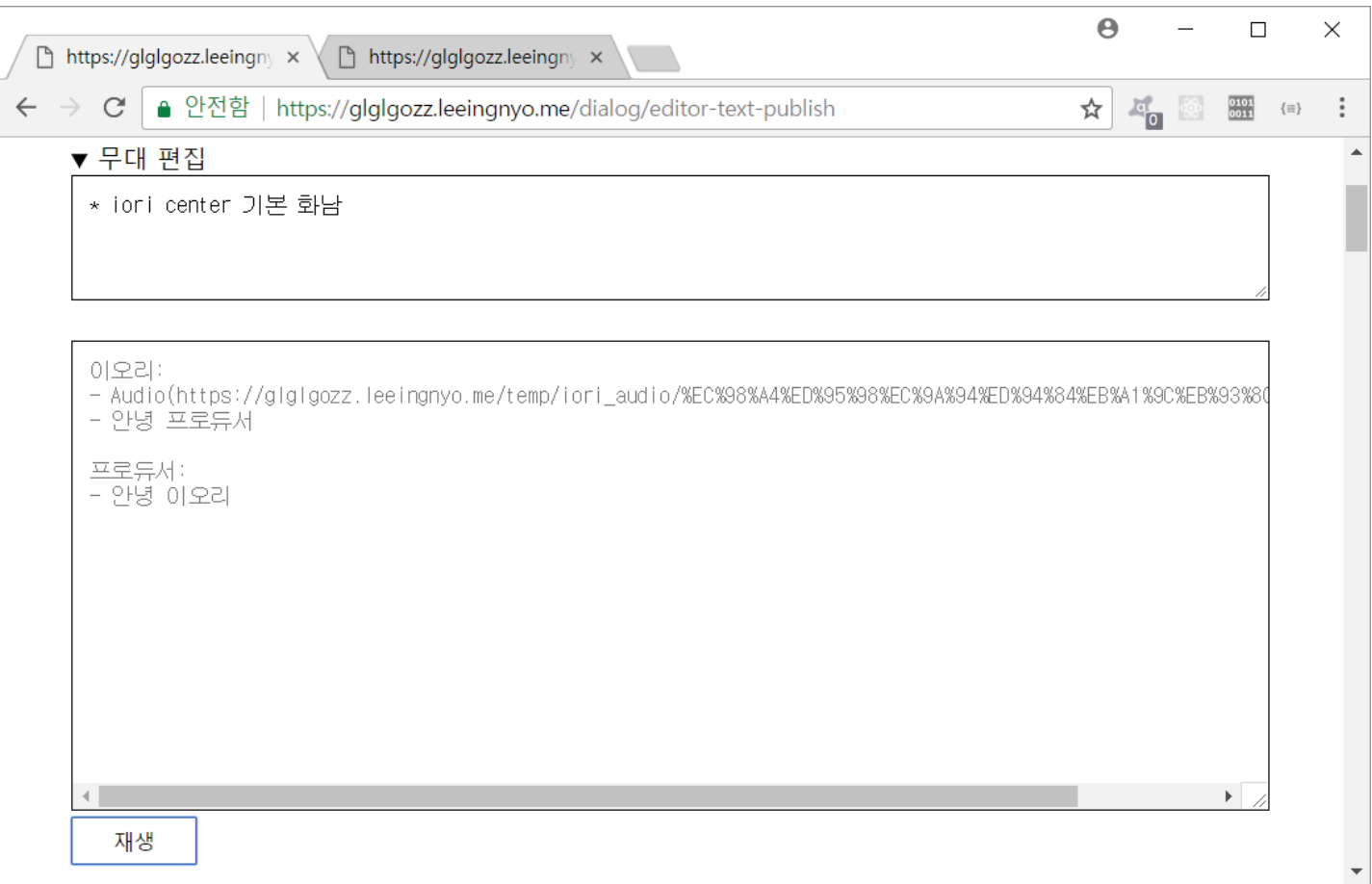

이오리: - Audio(https://glglgozz.leeingnyo.me/temp/iori-audio/%EC%98%A4%ED%95%9E - 안녕 프로듀서 - Animation(iori, 뭐냐, 기본) - 지금 목 마르니까 가서 내가 마실 걸 사와! wait 1300 - Animation(iori, 기본, 기본) - 뭔진 알고 있겠지? 포로듀서: - Animation(iori, 깍지, 미소) - 아 당연히 알고 있지. 아오리가 원하는 건... choice ㄴ> 100% 포도 주스 { "type": "change", "normal": "normal" } -> no ㄴ> 100% 오렌지 주스 { "type": "change", "normal": "good" } -> correct ㄴ> 100% 프로듀서 주스 { "type": "change", "normal": "bad" } -> mad ÷no 프로듀서: - 상큼한 100% 포도 - Animation(iori, 기본, 극혐) - 주스잖아? 이오리: - Animation(iori, 기본, 빡침). - 키이잇! 아니거든, 이 바보 프로듀서!

### 어떻게

- HTML과 CSS 그리고 Javascript로!
- · It's vanilla!

### 어떻게..?

- JS Event Loop로 FSM 구현
- JS Promise로 입력 대기, 스킵, 타임 오버 구현
- CSS 적극(?) 활용
- CSS Animation 활용
- PausableTimer 로 일시정지 구현

### JS Event Loop

- 다 설명하다간… 간단히 설명
- 이벤트 발생 (다운 완료, 버튼 클릭, 포커스, 마우스 무브 등)
- 큐에 적재. 콜백이 스택에 올라가고 해당 스택을 빠져나갈 때까 지 다른 이벤트들은 큐에 대기

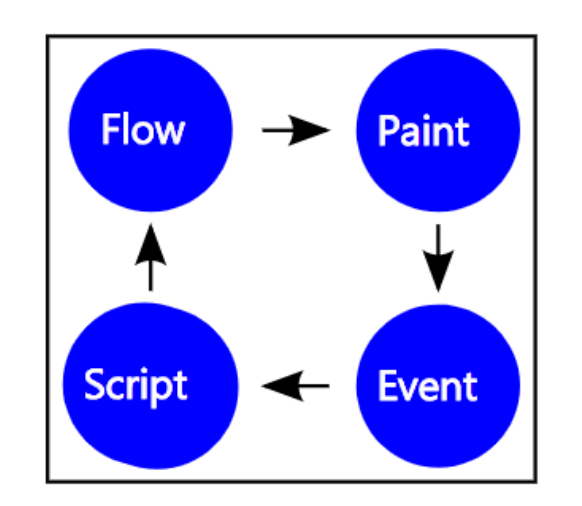

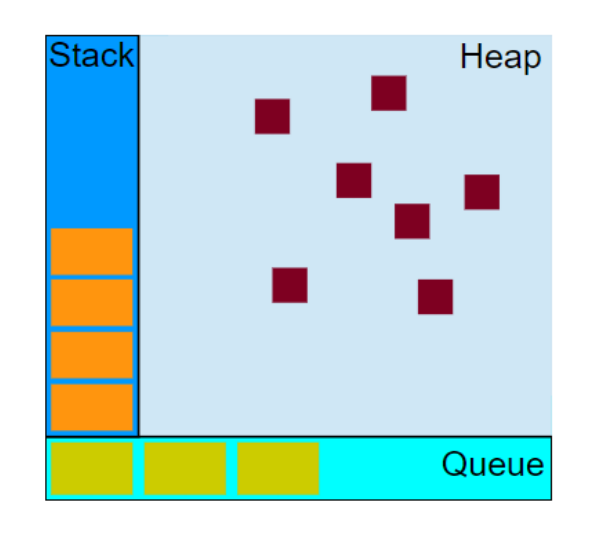

- 각 state를 event로 정의
- 해당 event callback 끝에 다음으로 넘어갈 event를 발생시킴
- $\bullet$  ex) start (무대 설정, bgm 재생) check script 이벤트 발행 check script (작업) has next script ? before play : end 이벤트 발행

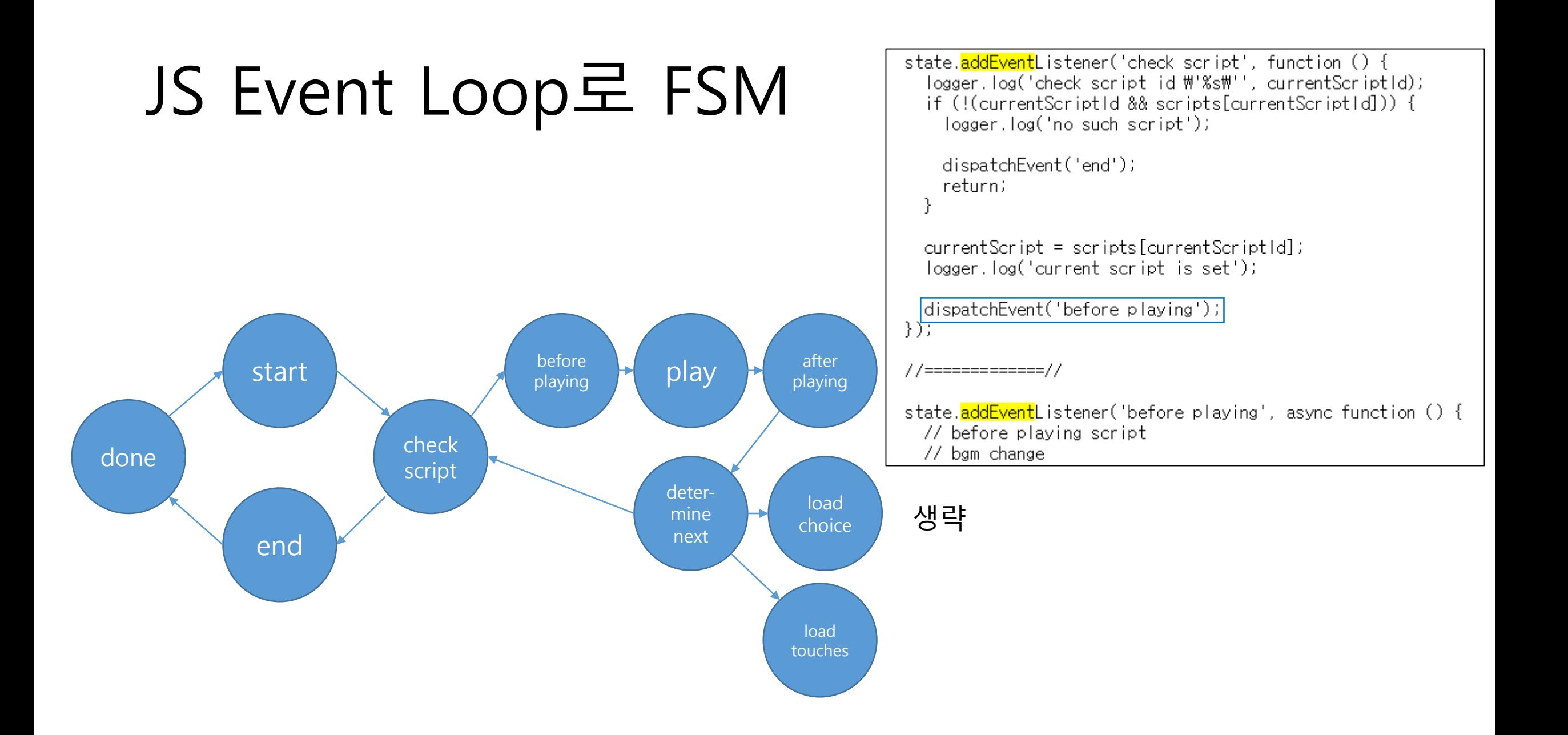

- 이벤트 발행하기
	- EventTarget 에 event listener를 추가해준다.
	- eventTarget.dispatchEvent(event 객체) 로 이벤트를 발행할 수 있다.
- 이슈 발생
	- EventTarget 종류로는 Element, document, window가 있는데, 뒤의 2개 는 콘솔에서 접근할 수 있고, Element를 document.createElement() 로 생성하면 document 트리에 추가되어 어찌됐든 접근할 수 있게 됨
- 숨길 방법은 없는가?

• DocumentFragment

DocumentFragments 는 DOM 노드들 입니다. 이것들은 메인 DOM 트리의 일부가 되지 않습니 다. 일반적인 유즈 케이스는 다큐먼트 조각을 생성하고, 엘리먼트들을 다큐먼트 조각에 추가하 고 그 다큐먼트 조각을 DOM 트리에 추가하는 것입니다. DOM 트리 내에서 다큐먼트 조각은 그 것의 모든 자식들로 대체됩니다.

```
function () {
 var state = document.createDocumentFragment();
}
```
// Reference Error: state is not defined

• 인데, 만들면서 보니까 createElement 해도 숨겨지는데..? 뭐지 ㅋ 암튼 무슨 이슈가 있어서 이거 씀

- 장점
	- 그냥 함수로 호출했으면 콜스택이 터질 수도 있다. 하지만 Event Loop 는 이벤트가 쌓이고, 해당 이벤트의 콜 스택이 제거되고 다음 이벤트의 콜 스택이 진행되니 터질 가능성이 낮아졌다
	- 그냥 함수 호출 말고 state 변수를 직접 바꾸거나 했으면 복잡한 시스 템을 만들었어야 했지만, 이미 있는 것을 활용할 수 있게 됐다.

#### JS Promise

- 좋은 것. 이제는 없이 코딩하는 것이 힘들다. 콜백 헬…
- Promise는 다음과 같은 역할을 하는 객체이다.
	- Promise 객체는 생성할 때 함수를 하나 받는데, 그 함수 안에서 resolve 나 reject를 할 수 있다.
	- resolve를 하면 then(func)의 func가 호출되며, reject를 하면 catch(func) 의 func가 호출된다.

var promise = new Promise(function (resolve, reject) { setTimeout(function () { resolve(1); }, 1000);

});

promise.then(value => console.log(value)); // 1초 후에 resolve가 되니 1이 출력된다.

• 이렇게 asynchronous 한 일을 처리할 때 사용한다 (통신, IO).

#### JS Promise

- Promise에는 다음과 같은 일을 하는 함수도 있다.
	- Promise.race([Promise 객체의 배열])
		- 인자로 받은 객체들 중 하나라도 resolve 되면 그것의 값을 then()으로 받는다.
	- Promise.all([Promise 객체의 배열])
		- 인자로 받은 모든 객체들이 resolve 되면 그 값들을 배열로 받아 then()으로 받는 다.
- Promise.race([1초 뒤에 1 resolve, 2초 뒤에 2 resolve]) .then(value  $\Rightarrow$  console.log(value));
- 출력 결과는?
- 1이 먼저 resolve 되었으니 1

#### JS Promise

- Promise.all([1초 뒤에 1 resolve, 2초 뒤에 2 resolve]) .then(value  $\Rightarrow$  console.log(value));
- 2초 뒤에 Array [1, 2] 가 출력된다. (모두 resolve 되면 넣은 순 서대로의 결과 배열이 나옴)
- 이것들을 가지고 한 일
	- 해당 스크립트 아이템 모두 재생
	- 아이템 모두 재생되기 전에 스킵
	- 입력 대기 중에 타임아웃

### JS Promise 활용

- 해당 스크립트 아이템 모두 재생
	- Promise.all([텍스트 뿌리기 promise, 음성 파일 재생 promise, 캐릭터 동작 변경 promise]).then(() => { 다음 행동 });
- 아이템 모두 재생되기 전에 스킵
	- Promise.race([Promise.all([아이템들]), 누르면 null resolve하는 promise])

```
.then(value \Rightarrow {
  value가 array면 스킵 안 한 것, null이면 스킵한 것
```

```
});
```
### JS Promise 활용

- 입력 대기 중에 타임아웃
	- Promise.race([선택하면 선택한 것으로 resolve, 5초 뒤에 null로 resolve)]) .then(value  $\Rightarrow$  { value 가 null이면 timeout 아니면 선택한 것으로 처리

});

// wait for all items played or pressing skip key // or touching the screen Promise.race([ Promise.all(currentScript.items.map(function (item, index) { return new Promise(function (resolve, reject) { switch (item.type) { case 'text': { registeredItems.push(timer.setTimeout(function(){ var textCall =  $null$ , speakingEffectCall =  $null$ ; if (!currentScript.hasAudio) {

### CSS 활용

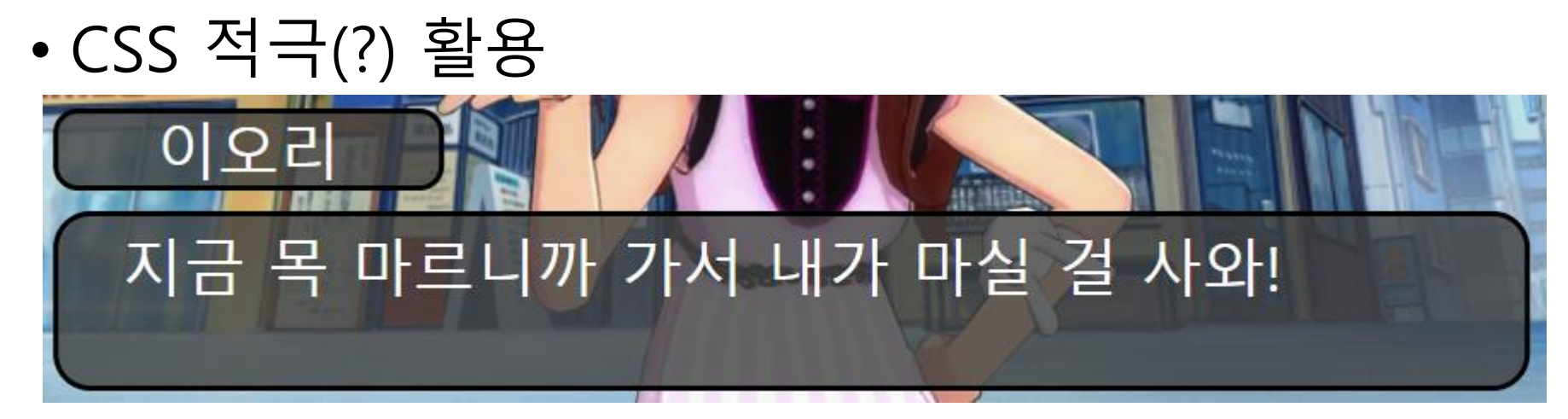

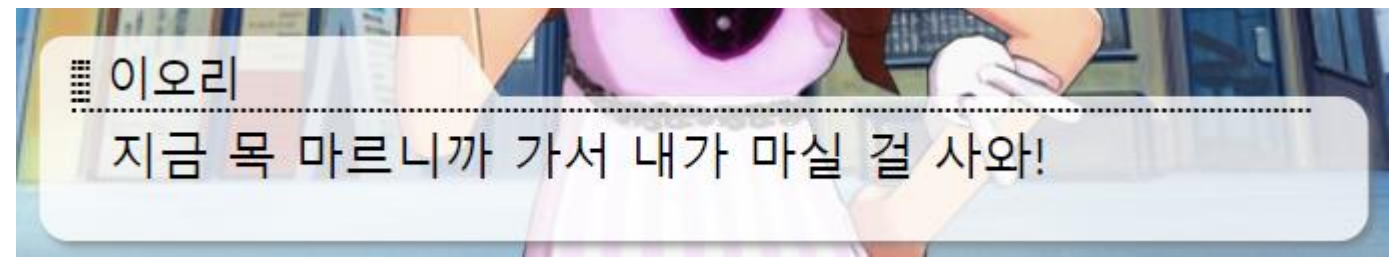

할 줄 아는 사람도 있겠지만 감히 어렵다고 말할 수 있다

이오리

위 3개는 다 같은 구조의 DOM입니다.

지금 목 마르니까 가서 내가 마실 걸 사와!

### CSS 활용

- CSS Animation 활용
	- 선택할 때 반짝거리는 것, 선택하면 선택지가 떨어지는 것 모두 CSS Animation 으로 처리
	- Javascript는 class 추가 등으로 CSS 발동에만 관여

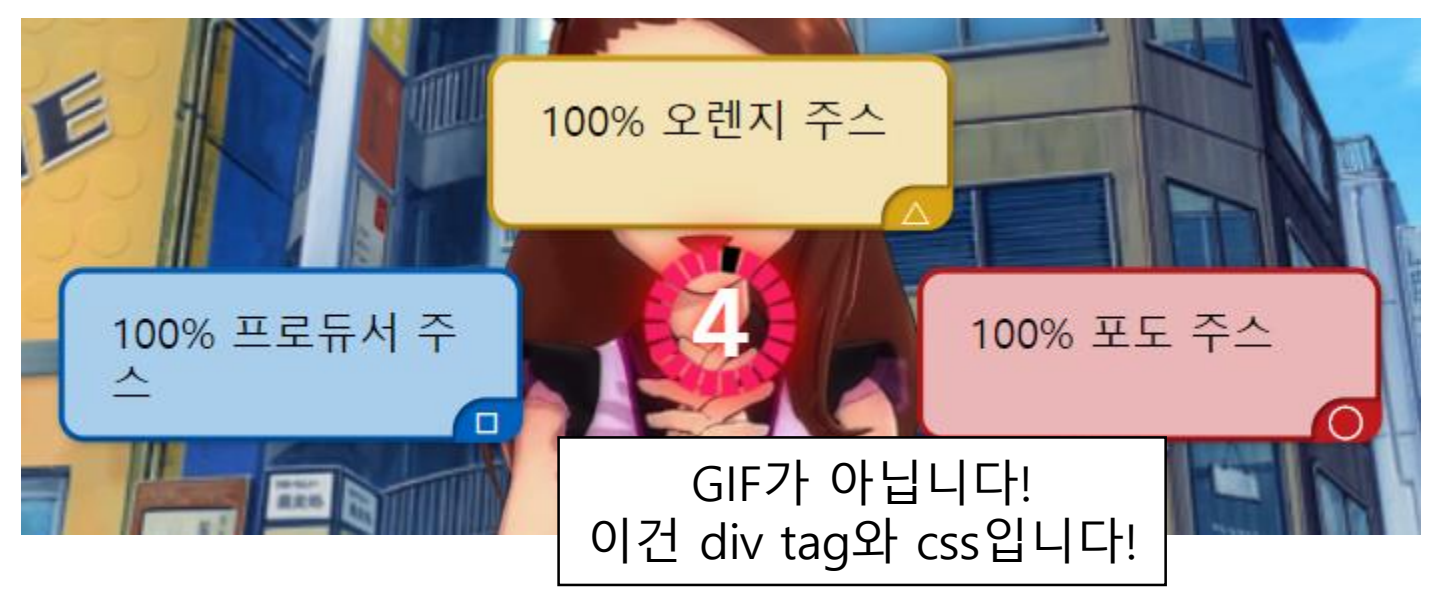

### 일시정지

- Web 에는 유니티처럼 object deactivate 같은 것이 없다.
- 근데 기획자가 일시정지를 만들어 달라고 함
- 일시정지에 커뮤니케이션 플레이어에 일어나야 할 일들
	- 다른 state 로 넘어가면 안 됨
	- 시간이 멈춰야 함

### 일시정지

- 일시정지 때 state에 event 가 발생하면 다른 곳에 쌓아뒀다가 resume 때 발생시키자
- Timer는 Web 환경에서 Global Timer가 돌고 있고 이를 제어하 는 법은 없어서, 따로 제어하는 것을 만들게 됨
- PausableTimer 매커니즘
	- Global Timer에 등록
	- deactivate 할 때 Global Timer에서 해제하면서 남은 시간을 기억
	- activate 할 때 기억했던 시간으로 다시 Global Timer에 등록
	- 원리도 간단하고
	- <https://github.com/Leeingnyo/PausableTimer> 코드도 간단

왜?

- 이 프로젝트는 우선적으로 아이돌 마스터 커뮤니케이션들을 웹 으로 포팅하는 것에 초점이 맞춰졌습니다
- 옛날 게임의 커뮤니케이션을 저장, 번역하는데 사진 캡쳐 후 코 멘트 달기나 동영상으로 녹화하는 방법을 쓰고 있는데,
- 이는 분기가 있는 커뮤니케이션을 모두 보지 못 하거나 어색하 게 보는 치명적인 단점이 있다
- 그래서 체험이 쉽게 하려고 웹으로 포팅 중!

#### 왜?

- 침체기?인 아이돌 마스터 본가를 살리기 위해 유저들한테 직접 커뮤니케이션을 짜보게 하려고 • 뭐가 안 나온다고 징징대지 말고 꼬우면 니네가 해봐라
- 창작 활동을 편하게 해주기 위해 에디터 개발

### 남은 일

- 3D 모델 적용
	- 하다못해 Live 2D 적용
	- 지금은 하나의 이미지지만 처리는 포즈와 표정으로 나누었음
- 아이돌 별로 Text to Speech 를 만들어서 대사를 말하게 하기 • 스크립트에 실제로 읽을 일본어도 같이 적게 하는 법을 생각해야겠네…
- 둘 다 끔찍하게 오래 걸리고 혼자서는 힘들 것 같아서 안 할 것 같다

## 남은 일 (현실적인)

• 에디터 더 편하게 개발

- 
- 

• 만든 커뮤니케이션을 저장, 공유할 수 있는 서비스 만들기 • 커뮤니케이션 뿐만 아니라 아예 게임을 통으로 포팅해오기

### 미래에는

#### • 이 프로젝트는 덕질로 공부/개발하기 시리즈의 두번째 작품!

- 다음 발표 후보
	- 위키 사이트 만들기
	- 1 대 1 실시간 리듬 전략 게임
- 덕질하세요!

## 공부하고 싶으신 분은 보세요

- JS Event Loop
	- [https://developer.mozilla.org/ko/docs/Web/Guide/Events/Overview\\_of](https://developer.mozilla.org/ko/docs/Web/Guide/Events/Overview_of_Events_and_Handlers) \_Events\_and\_Handlers
	- <https://developer.mozilla.org/ko/docs/Web/JavaScript/EventLoop>
	- <http://meetup.toast.com/posts/89>
- JS Promise
	- [https://developer.mozilla.org/ko/docs/Web/JavaScript/Reference/Glob](https://developer.mozilla.org/ko/docs/Web/JavaScript/Reference/Global_Objects/Promise) al Objects/Promise
	- [https://developers.google.com/web/fundamentals/primers/promises?](https://developers.google.com/web/fundamentals/primers/promises?hl=ko) hl=ko

## 공부하고 싶으신 분은 보세요

- CSS Animation
	- [https://www.w3schools.com/css/css3\\_animations.asp](https://www.w3schools.com/css/css3_animations.asp)
	- [https://developer.mozilla.org/ko/docs/Web/CSS/CSS\\_Animations/Usin](https://developer.mozilla.org/ko/docs/Web/CSS/CSS_Animations/Using_CSS_animations) g\_CSS\_animations